## **Troy University** Headcount Enrollment by Home Location, College, and Acade7 (H)-85(All-7 (ov 343.3IF1

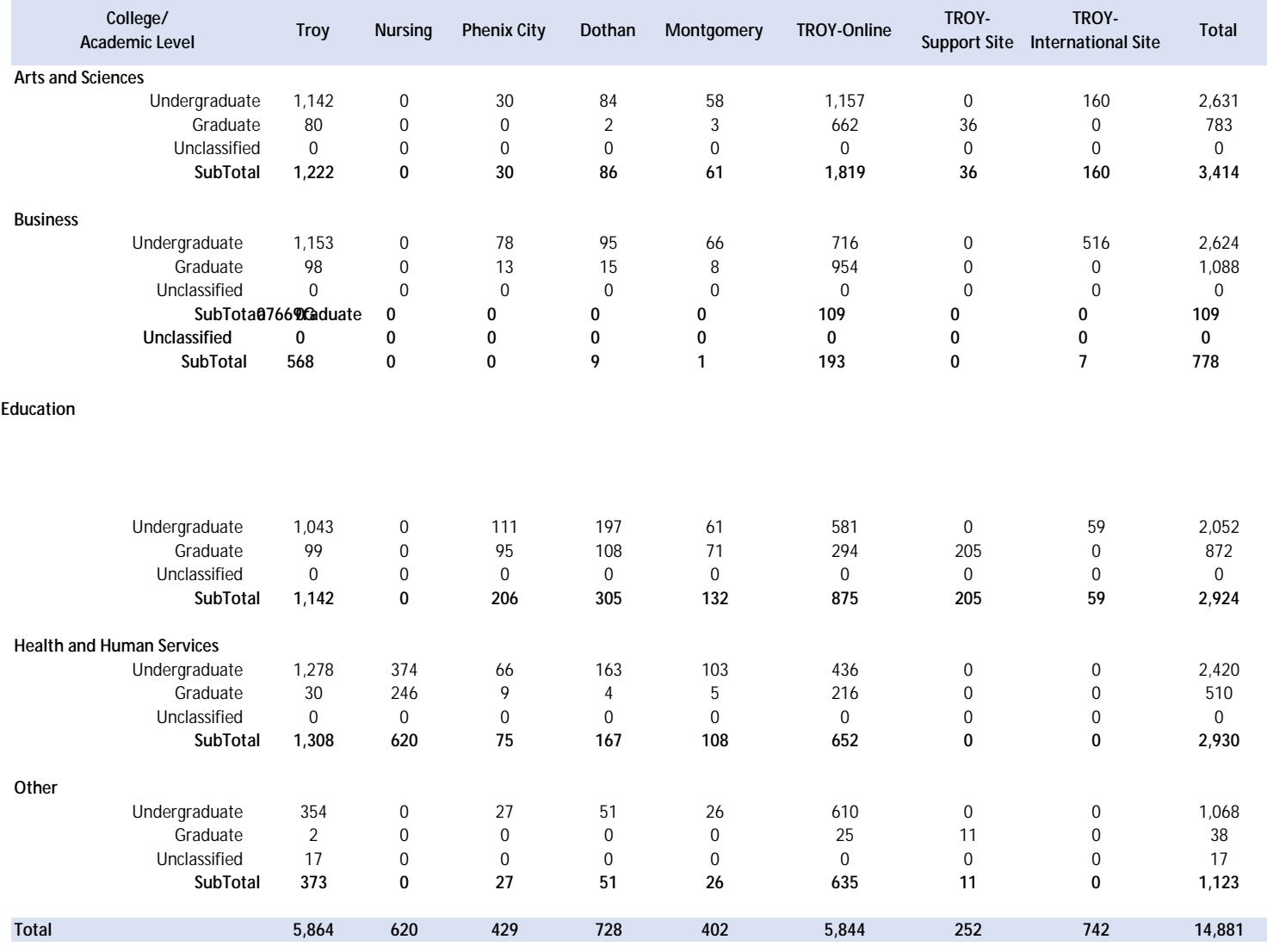

**\*Unclassified - Students are enrolled in Post-Bachelor courses and ESL courses(non-credit courses).**